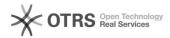

## How to force SSL with the .htaccess file HTTPS redirect

2024/05/05 17:04:38

**FAQ Article Print** 

| Category: | Hosting      | Votes:       | 1                     |
|-----------|--------------|--------------|-----------------------|
| State:    | public (all) | Result:      | 100.00 %              |
| Language: | en           | Last update: | 19:59:20 - 2017/07/17 |

## Symptom (public)

To forcefully redirect a website to HTTPS the right way

## Problem (public)

## Solution (public)

Add the following lines to the .htaccess file .

RewriteEngine On RewriteCond %{HTTPS} off RewriteRule . https://%{SERVER\_NAME}/%{REQUEST\_URI} [R,L]